Fall 2021 (110-1)

# 控制系統 Control Systems

Unit 3A Laplace Transforms

Feng-Li Lian NTU-EE Sep 2021 – Jan 2022

#### Laplace Transforms Feng-Li Lian © 2021

# **The two-sided (or bilateral) Laplace Transform**

$$
F(s) \stackrel{\Delta}{=} \int_{-\infty}^{\infty} f(t)e^{-st}dt
$$

**The one-sided (or unilateral) Laplace Transform** 

$$
F(s) \stackrel{\Delta}{=} \int_{0^-}^{\infty} f(t)e^{-st}dt
$$

**The Fourier Transform**  $s = \sigma + jw$ 

$$
F(jw) \stackrel{\Delta}{=} \int_{-\infty}^{\infty} f(t)e^{-jwt}dt
$$
  

$$
\mathcal{L}\left\{f(t)\right\} = \mathcal{F}\left\{f(t)e^{-\sigma t}\right\}
$$
  

$$
F(s)\Big|_{s=jw} = \mathcal{L}\left\{f(t)\right\}\Big|_{s=jw} = \mathcal{F}\left\{f(t)\right\} = F(jw)
$$

**The Inverse Laplace Transform** 

$$
f(t) = \frac{1}{2\pi j} \int_{\sigma - j\infty}^{\sigma + j\infty} F(s)e^{st}ds
$$

Laplace Transforms of Step, Ramp, Impulse, Sinusoid Functions Feng-Li Lian © 2021

CS3A-LaplaceT - 3

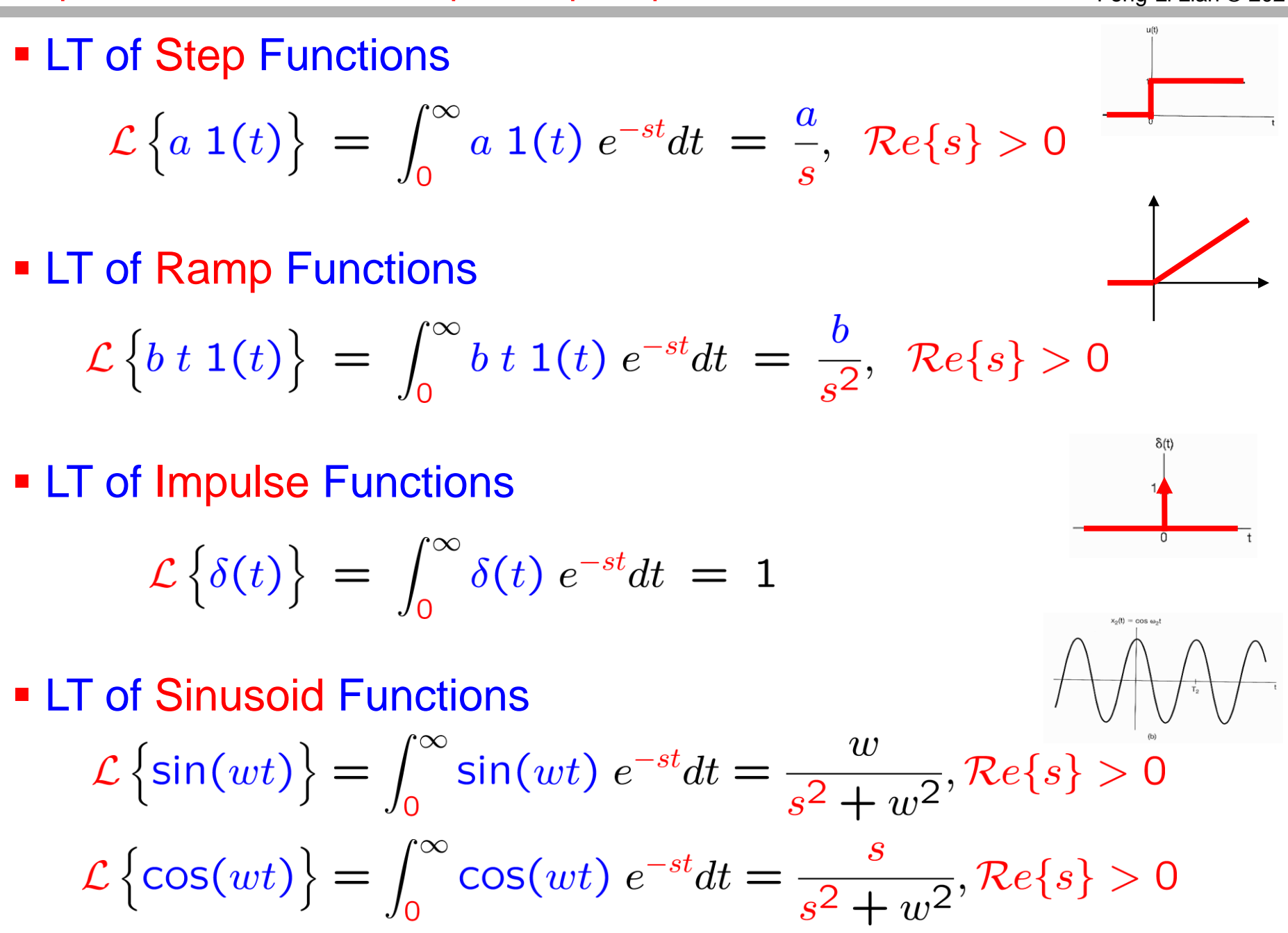

# CS3A-Laplace Transform Pairs CS3A-LaplaceT - 4 CS3A-LaplaceT - 4

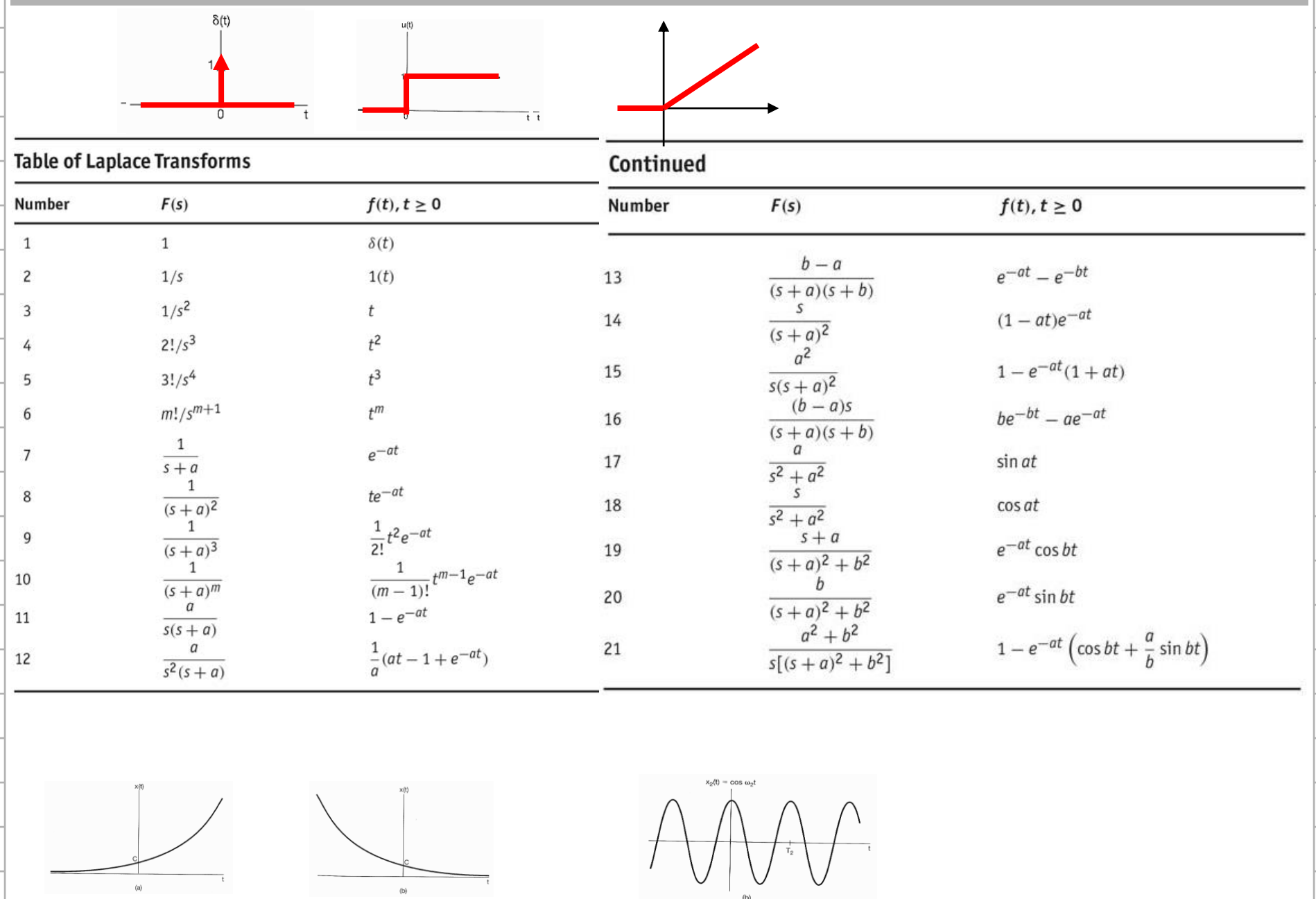

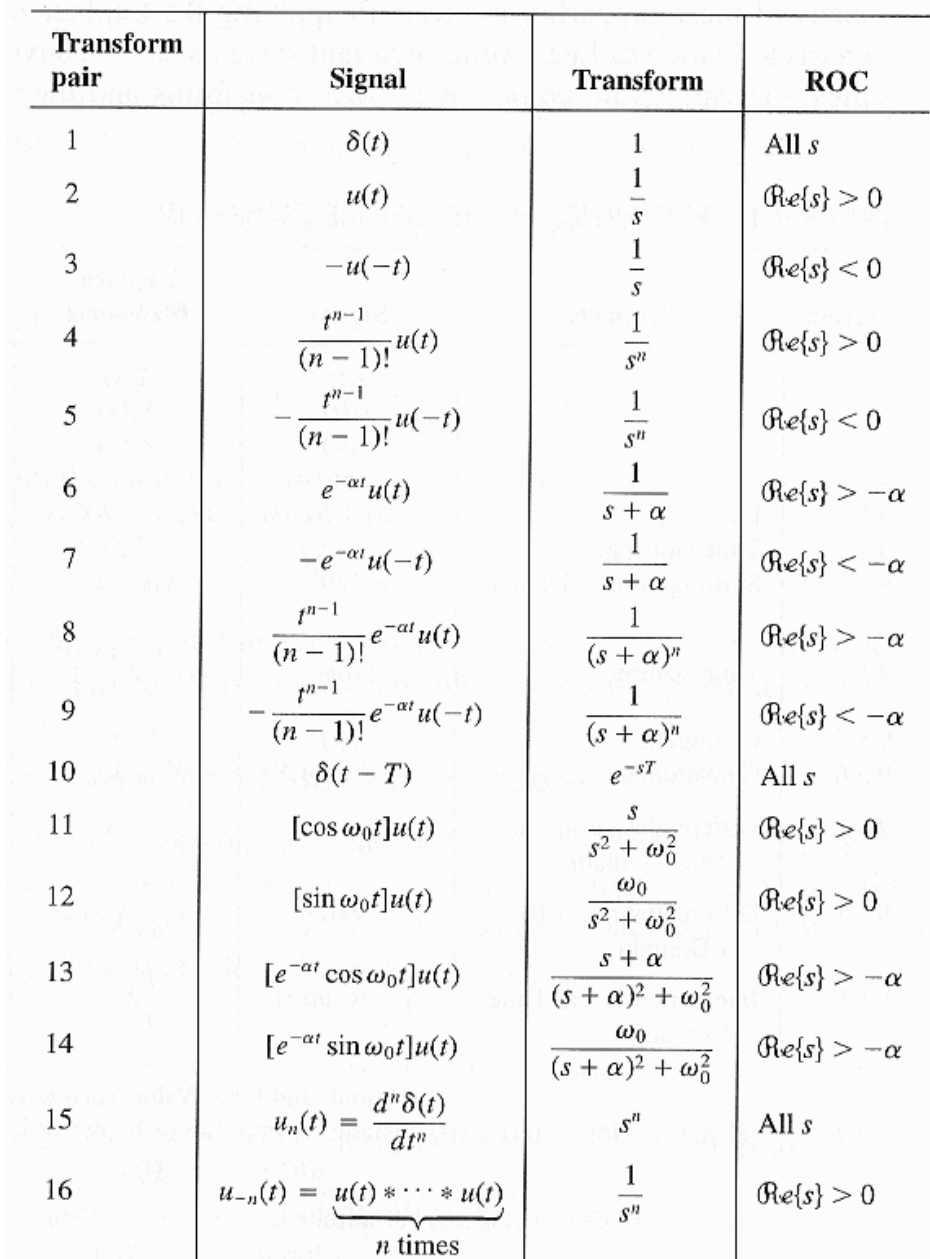

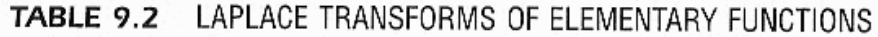

信號與系統 Oppenheim et al. 1997

# CS3A-LaplaceT - 6 CS3A-LaplaceT - 6 CS3A-LaplaceT - 6 CS3A-LaplaceT - 6 CS3A-LaplaceT - 6

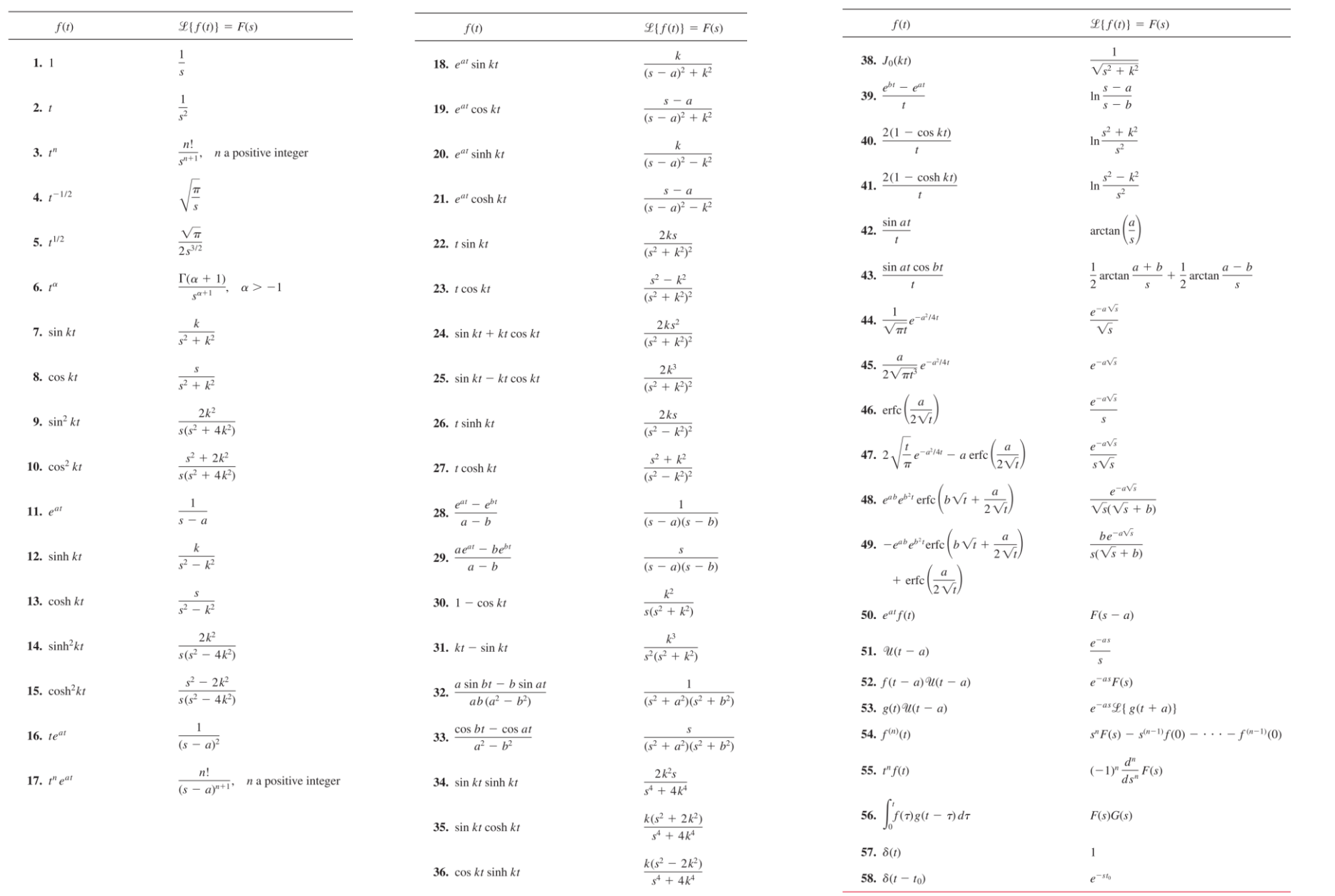

 $\frac{s^3}{s^4 + 4k^4}$ 

37.  $\cos kt \cosh kt$ 

#### Properties of Laplace Transforms Feng-Li Lian © 2021

- **Superposition**
- **Time Delay**
- **Time Scaling**
- **Shift in Frequency**
- **Differentiation**
- **Integration**
- **Convolution**
- **Time Product**
- **Multiplication** by Time
- **Initial-Value** Theorem
- Final -Value Theorem

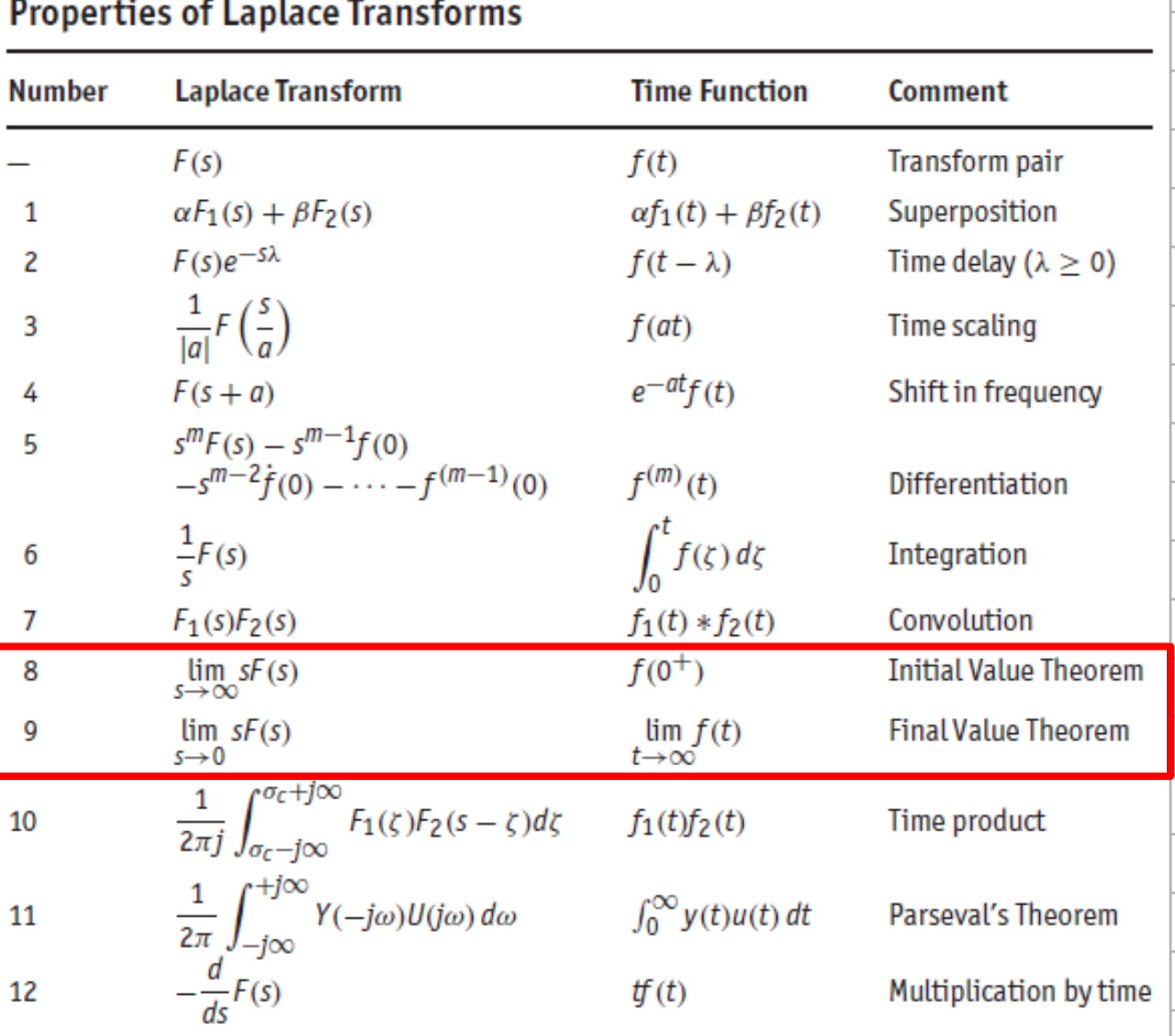

# Properties of Laplace Transforms **Fransforms** CS3A-LaplaceT - 8 CS3A-LaplaceT - 8

- **Superposition**
- **Time Delay**
- **Time Scaling**
- **Shift in Frequency**
- **Differentiation**
- **Integration**
- **Convolution**
- **Time Product**
- **Multiplication** by Time
- **Initial-Value** Theorem
- Final-Value Theorem

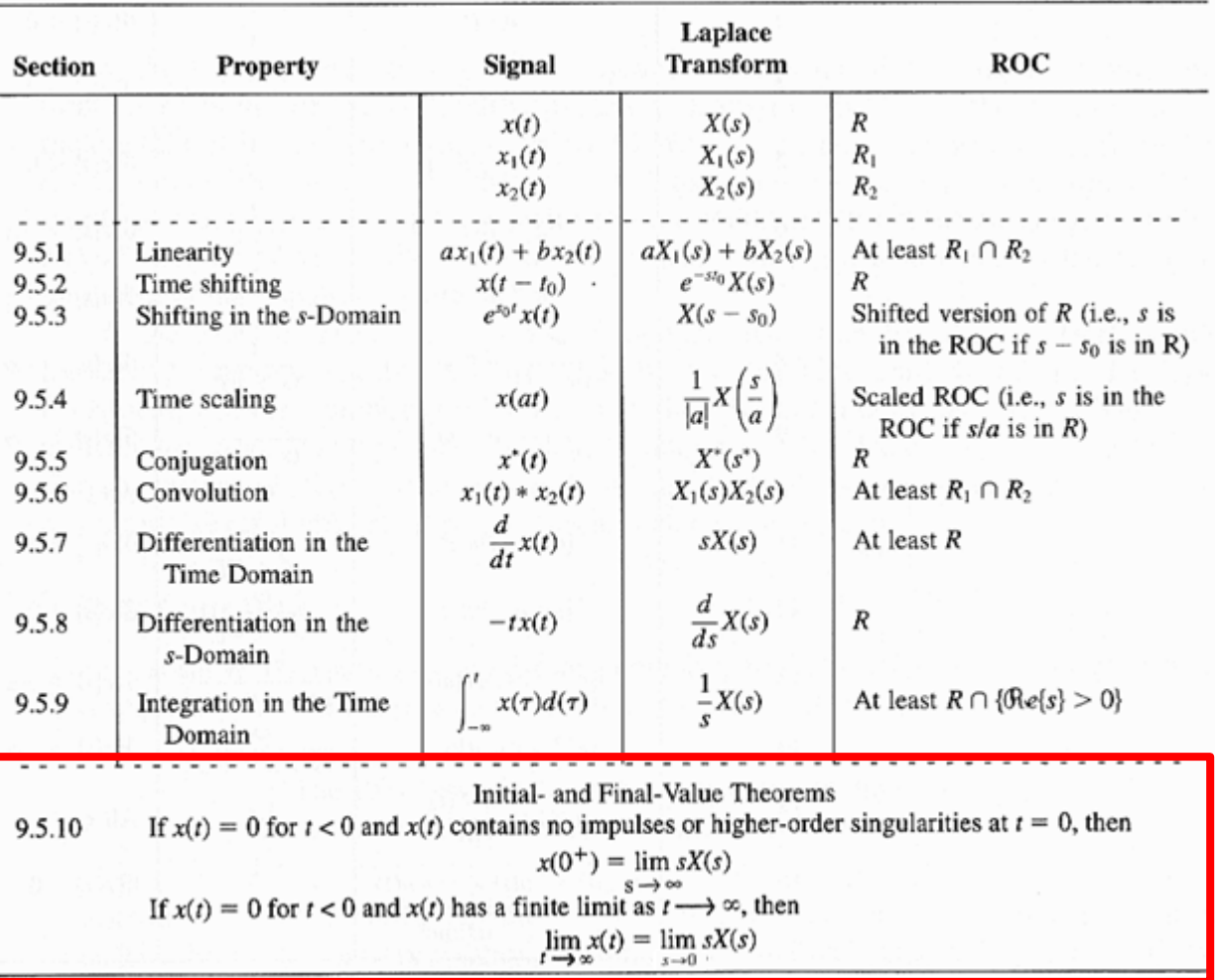

PROPERTIES OF THE LAPLACE TRANSFORM TABLE 9.1

信號與系統 Oppenheim et al. 1997

#### Feng-Li Lian © 2021 Inverse Laplace Transforms

### **Inverse Laplace Transforms by Partial-Fraction Expansion**

$$
F(s) = \frac{b_0 s^m + b_1 s^{m-1} + \dots + b_m}{s^n + a_1 s^{n-1} + \dots + a_n}
$$

$$
= K \frac{(s-z_1)(s-z_2)\cdots(s-z_m)}{(s-p_1)(s-p_2)\cdots(s-p_n)} \qquad s=z_i, \text{ zero}
$$
  
 
$$
s=p_i, \text{ pole}
$$

$$
= K \frac{\prod_{i=1}^{m} (s - z_i)}{\prod_{i=1}^{n} (s - p_i)}
$$

$$
=\frac{C_1}{s-p_1}+\frac{C_2}{s-p_2}+\cdots+\frac{C_n}{s-p_n}
$$

 $f(t) = C_1 e^{p_1 t} 1(t) + C_2 e^{p_2 t} 1(t) + \cdots + C_n e^{p_n t} 1(t)$ 

Inverse Laplace Transforms & The Final Value Theorem **Exagement CS3A-Laplace I** - 10

#### ■ Example 3.11: Partial-Fraction Expansion: Distinct Real Roots

$$
Y(s) = \frac{(s+2)(s+4)}{s(s+1)(s+3)}
$$

$$
= \frac{\frac{8}{3}}{s} + \frac{-\frac{3}{2}}{s+1} + \frac{-\frac{1}{6}}{s+3}
$$

$$
y(t) = \frac{8}{3} 1(t) - \frac{3}{2} e^{-t} 1(t) - \frac{1}{6} e^{-3t} 1(t)
$$

**Example 3.12: The Final Value Theorem** 

$$
Y(s) = \frac{3(s+2)}{s(s^2+2s+10)}
$$
  

$$
y(\infty) = s Y(s) \Big|_{s=0} = \frac{3 \cdot 2}{10} = 0.6
$$

CS3A-Laplace Transforms to Solve Differential Equations CS3A-LaplaceT - 11

# **Example 3.15: Homogeneous Differential Equation**

$$
\ddot{y}(t) + y(t) = 0
$$
 where  $y(0) = a$ ,  $\dot{y}(0) = b$ 

 $s^2 Y(s) - a s - b + Y(s) = 0$ 

$$
(s^2 + 1) Y(s) = a s + b
$$

$$
Y(s) = \frac{a s}{s^2 + 1} + \frac{b}{s^2 + 1}
$$

 $y(t) = [a(\cos t) + b(\sin t)]1(t)$ 

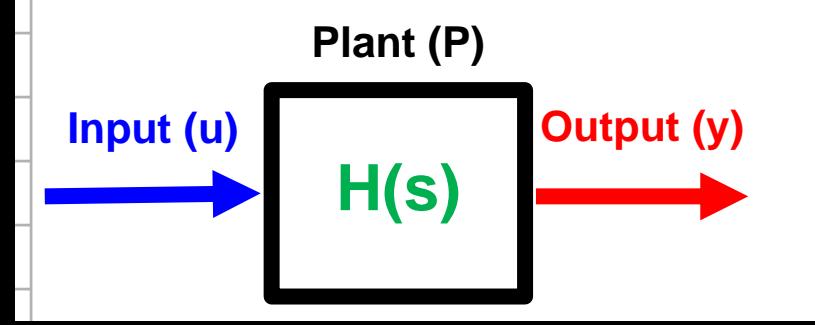

CS3A-Laplace Transforms to Solve Differential Equations CS3A-LaplaceT - 12

■ Example 3.16: Forced Differential Equation where  $y(0) = a, \dot{y}(0) = b$  $\ddot{y}(t) + 5 \dot{y}(t) + 4 y(t) = 3$  $[s^{2} Y(s) - a s - b] + 5 [s Y(s) - a] + 4 Y(s) = \frac{3}{s}$  $Y(s) = \frac{s (s a + b + b a) + 3}{s (s + 1) (s + 4)}$  $=\frac{\frac{3}{4}}{8}-\frac{\frac{3-b-4a}{3}}{8+1}+\frac{\frac{3-4a-4b}{12}}{8+1}$  $y(t) = \left(\frac{3}{4} + \frac{-3 + b + 4a}{3}e^{-t} + \frac{3 - 4a - 4b}{12}e^{-4t}\right)1(t)$ **Plant (P) Input (u) Output (y) H(s)**

CS3A-Laplace Transforms to Solve Differential Equations CS3A-LaplaceT - 13

- Example 3.17: Forced Equation Solution with zero I.C.
	- where  $y(0) = 0$ ,  $\dot{y}(0) = 0$  $\ddot{y}(t) + 5 \dot{y}(t) + 4 y(t) = u(t)$  $u(t) = 2 e^{-2t} 1(t)$

$$
s^{2} Y(s) + 5 s Y(s) + 4 Y(s) = \frac{2}{s+2}
$$
  
\n
$$
Y(s) = \frac{2}{(s+2) (s+1) (s+4)}
$$
  
\n
$$
= -\frac{1}{s+2} + \frac{\frac{2}{3}}{s+1} + \frac{\frac{1}{3}}{s+4}
$$
  
\nPlant (P)  
\n
$$
y(t) = \left(-1 e^{-2t} + \frac{2}{3} e^{-t} + \frac{1}{3} e^{-4t}\right) 1(t)
$$
  
\nInput (u)  
\n
$$
H(s)
$$

## **Poles and Zeros Feng-Li Lian © 2021**<br>
Feng-Li Lian © 2021

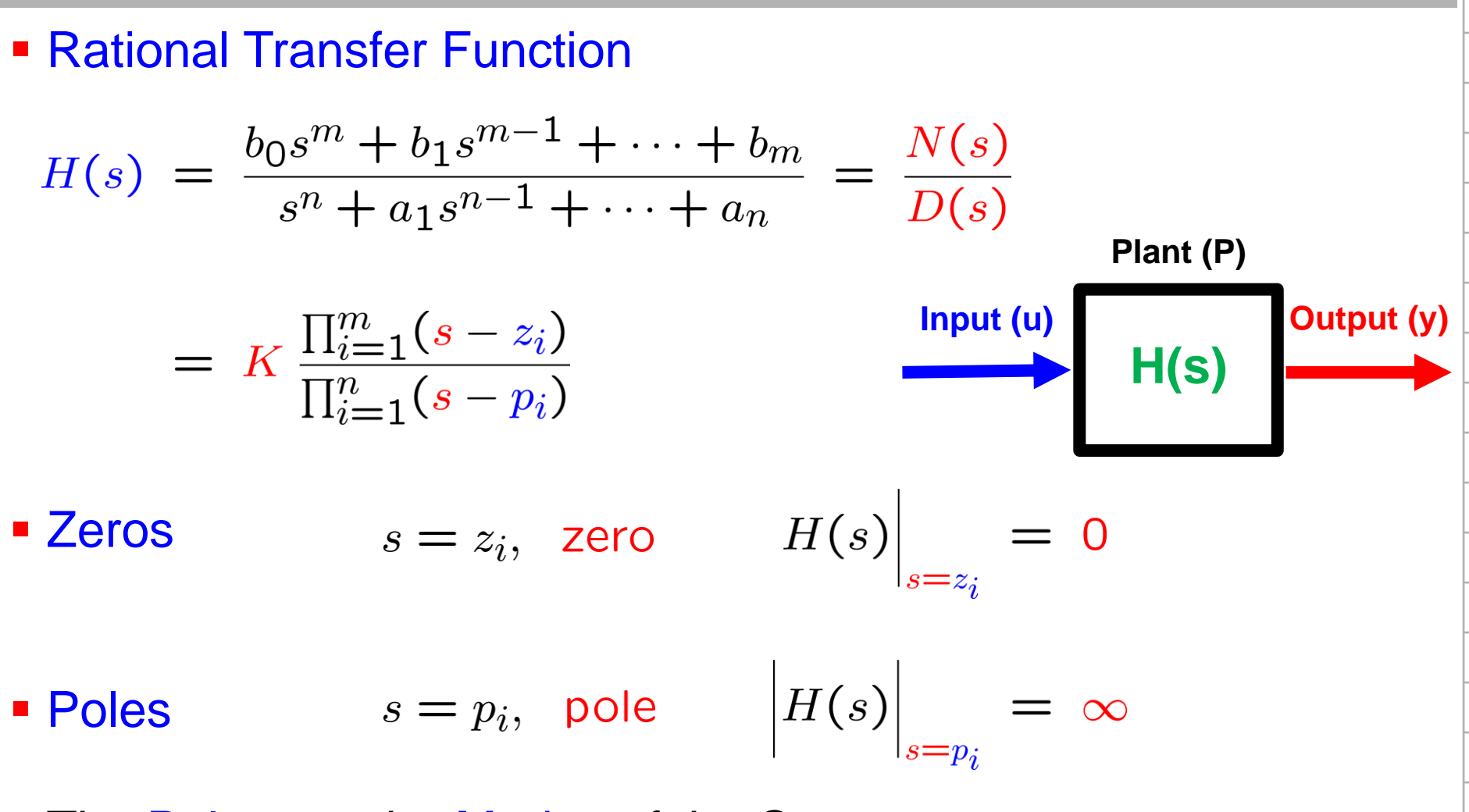

- The Poles are the Modes of the System
- The Poles of the system determine the Stability properties and the natural or unforced behavior.

CS3A-LaplaceT - 15 Linear System Analysis Using Matlab CS3A-LaplaceT - 15

**Example 3.18: Cruise Control Transfer Function** 

$$
H(s) = \frac{0 s^2 + 0 s + 0.001}{s^2 + 0.05 s + 0}
$$

 $num = [ 0 0 0.001 ]$ den = [ 1 0.05 0 ]  $[z, p, k] = tf2zp(num, den)$ 

 $\%$ z = [] % $p = [0 - 0.05]$  $\%K = 0.001$ 

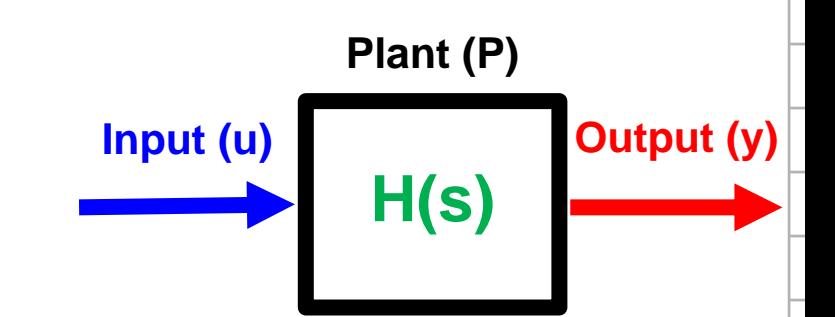

0.001

 $\frac{s(s + 0.05)}{s(s + 0.05)}$ 

```
CS3A-LaplaceT - 16 Linear System Analysis Using Matlab Example 2021 CS3A-LaplaceT - 16
Example 3.19: DC Motor Transfer Function
H(s) = \frac{100}{s^3 + 10.1 s^2 + 101 s} = \frac{100}{s (s^2 + 10.1 s + 101)}numb = [ 0 0 100 ];
 denb = [ 1 10.1 101 0 ];
  [z, p, k] = tf2zp (numb, denb)
  \%z = [ ]
  \%p = [0 -5.0500 + 8.6889] - 5.0500 - 8.6889]\%K = 100Plant (P)
                                                  Input (u) Output (y)
                                                             H(s)
```

```
CS3A-LaplaceT - 17 CS3A-LaplaceT - 17 CS3A-LaplaceT - 17 CS3A-LaplaceT - 17
Example 3.19: DC Motor Transfer Function
G(s) = \frac{100 s}{s^3 + 10.1 s^2 + 101 s} = \frac{100}{(s^2 + 10.1 s + 101)}numb = [ 0 0 100 0 ];
  denb = [ 1 10.1 101 0 ];
  [z, p, k] = tf2zp( numb, denb)
  \%z = [ ]
  %p = [ -5.0500+8.6889j -5.0500-8.6889j ]'
  \%K = 100s = tf('s');sysb = 100* s/(s^{3} + 10.1* s^{2} + 101* s);Plant (P)
  t = 0.001:5;Input (u) Output (y)
  y = step( sysb, t );H(s)plot( t, y )
```
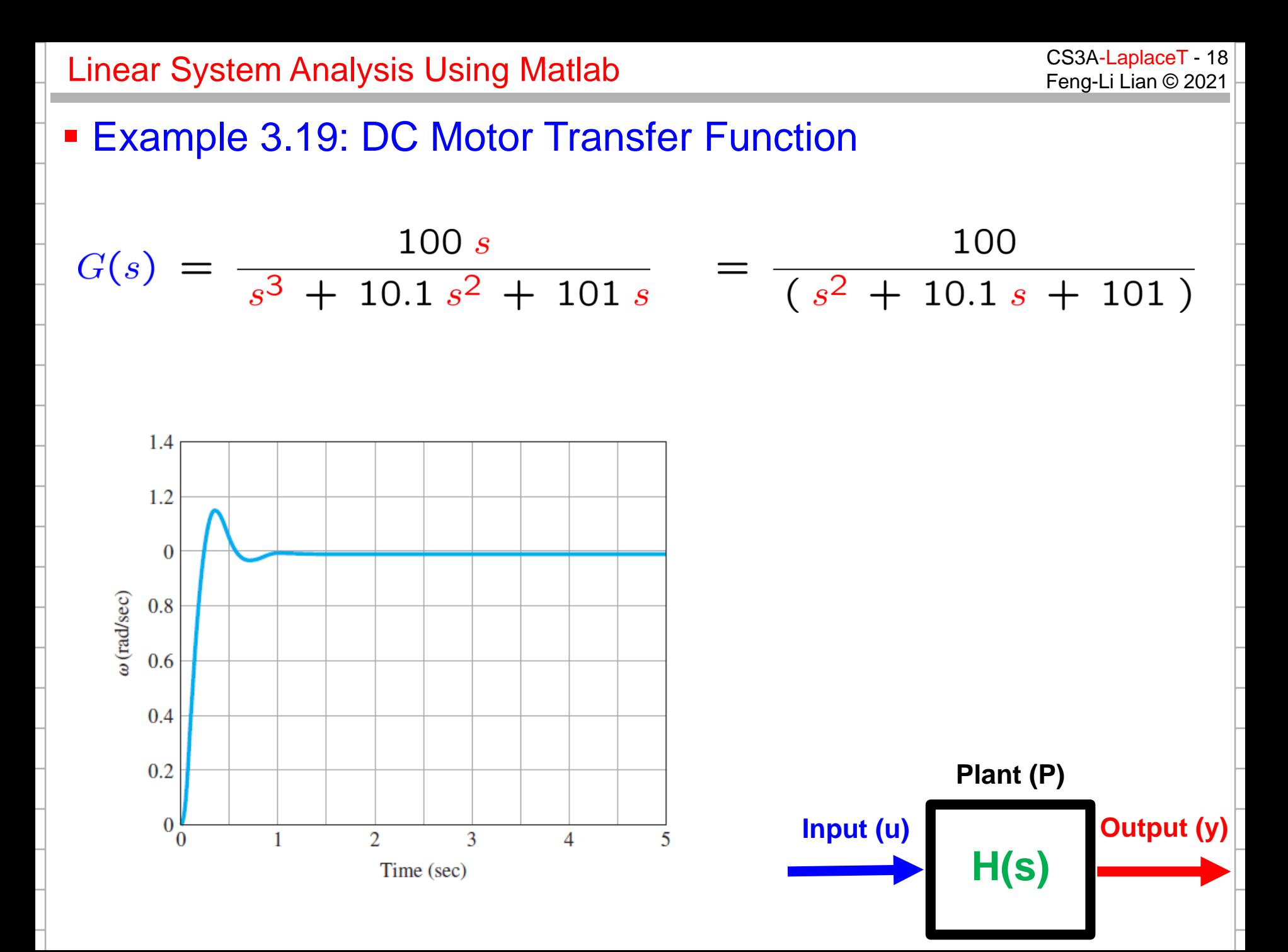

```
CS3A-LaplaceT - 19 Linear System Analysis Using Matlab Example 2021 CS3A-LaplaceT - 19
Example 3.21: Satellite Transfer Function
                                                                  Plant (P)
                                                      Input (u) Output (y)
   H(s) = \frac{0,0002}{s^2}H(s)numG = [ 0 0 0.0002 ];
denG = [ 1 0 0 ];
s = tf('s')sysG = 0.0002/(s^2)t = 0.001:10;
% u1
u1 = [ zeros( 1, 500 ) 25^{\circ}ones( 1, 10) zeros( 1, 491 ) ];
[y1] = \text{lsim}(sysG, u1, t);ff = 180/pi;
y1 = ff^*y1;plot( t, u1 );
plot( t, y1 );
```
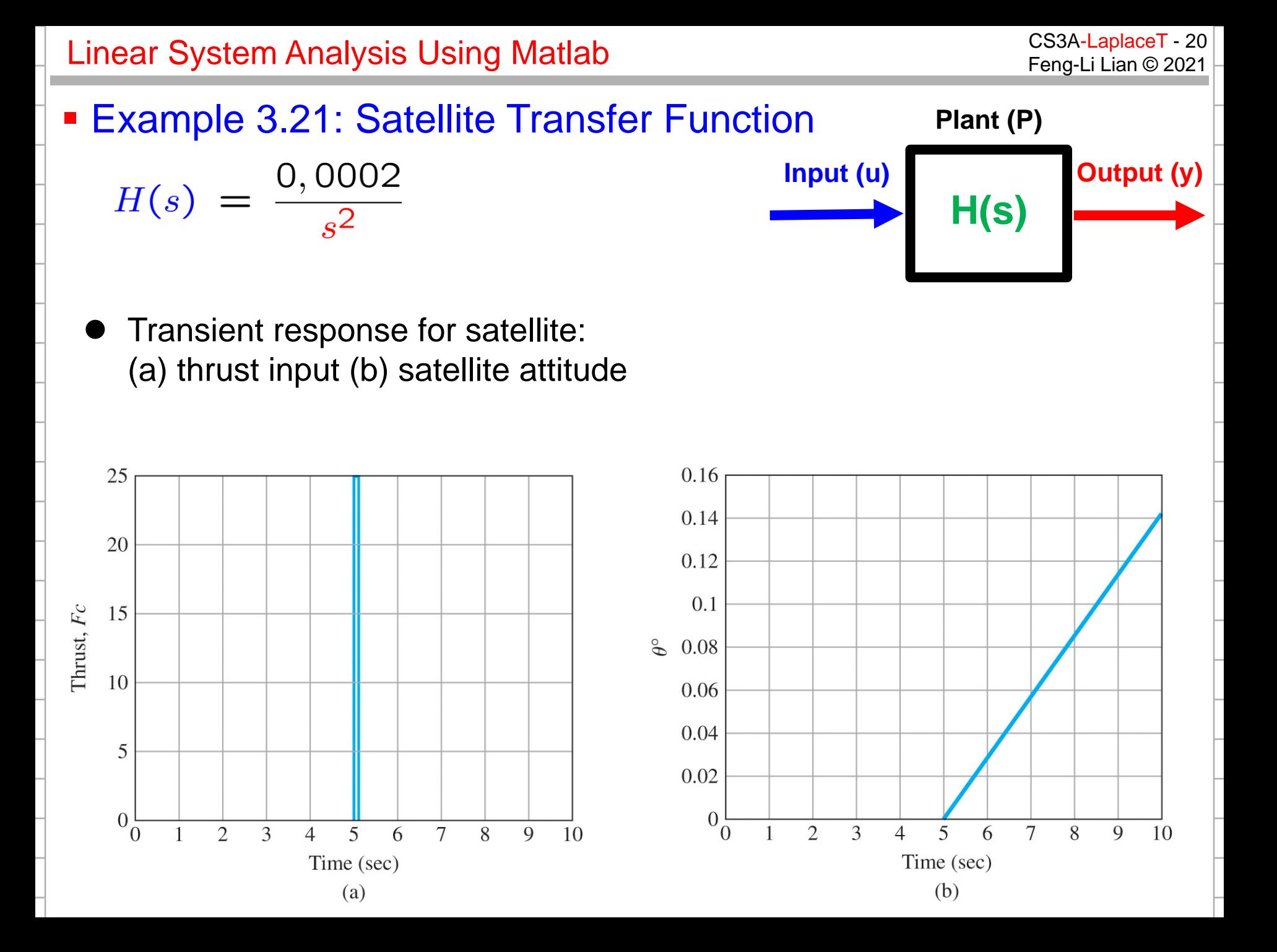

```
CS3A-LaplaceT - 21 CS3A-LaplaceT - 21 CS3A-LaplaceT - 21 CS3A-LaplaceT - 21
Example 3.21: Satellite Transfer Function
                                                               Plant (P)
                                                    Input (u) Output (y)
   H(s) = \frac{0,0002}{s^2}H(s)numG = [ 0 0 0.0002 ];
 denG = [ 1 0 0 ];
s = tf('s')sysG = 0.0002/(s^2)t = 0.001:10;
 % u2
 u2 = [ zeros(1,500) 25*ones(1,10) zeros(1,100) (-25)*ones(1,10) zeros(1, 381) ];
 [y2] = \text{lsim}(sysG, u2, t);ff = 180/pi;
y2 = ff^*y2;plot( t, u2 );
plot( t, y2 );
```
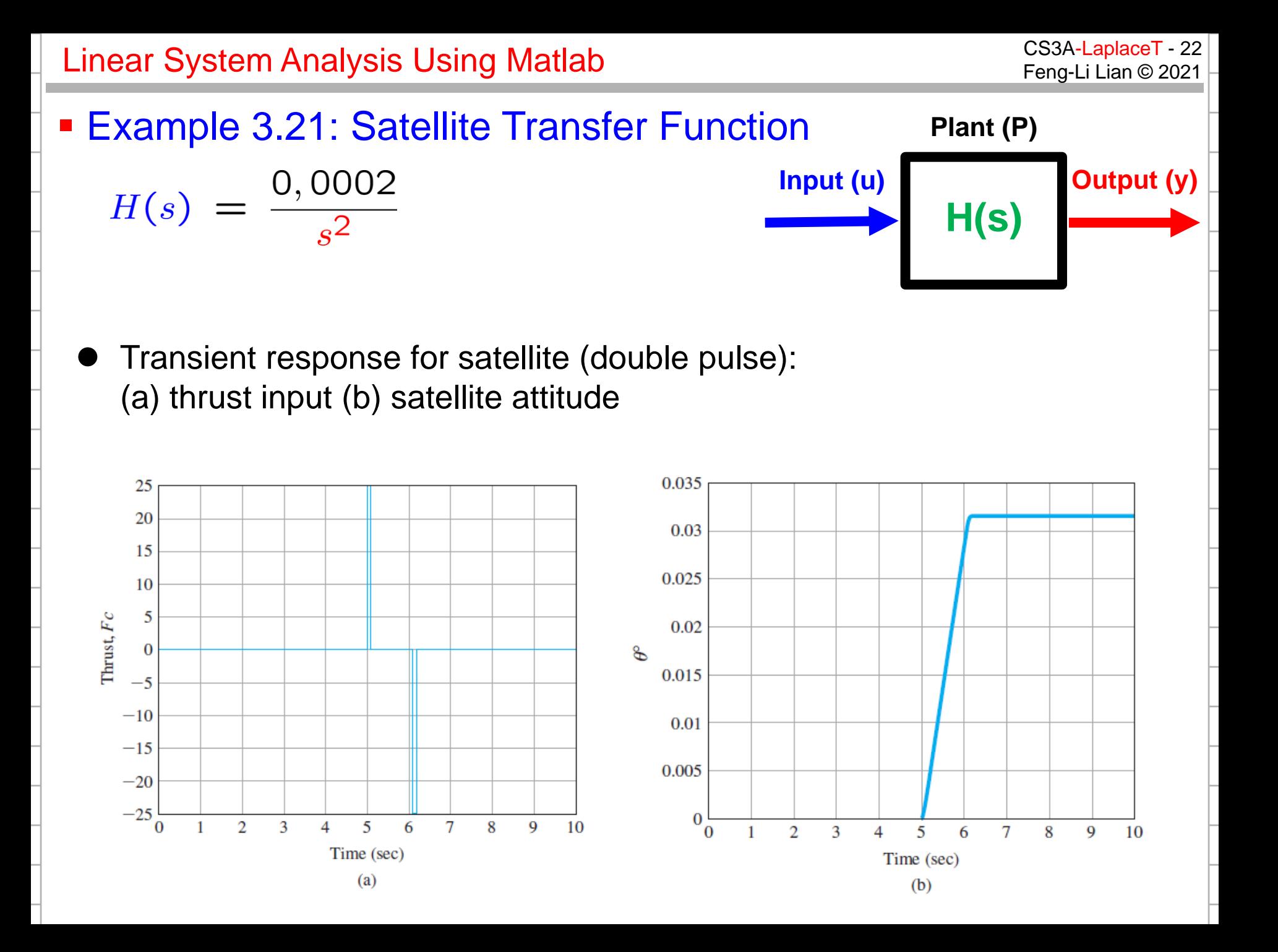